Internet Engineering Task Force (IETF) S. Bosch Request for Comments: 8579 Change Oyen Xchange Oyen Xchange Oyen Category: Standards Track May 2019 ISSN: 2070-1721

Sieve Email Filtering: Delivering to Special-Use Mailboxes

# Abstract

 The SPECIAL-USE capability of the IMAP protocol (RFC 6154) allows clients to identify special-use mailboxes, e.g., where draft or sent messages should be put. This simplifies client configuration. In contrast, the Sieve mail filtering language (RFC 5228) currently has no such capability. This memo defines a Sieve extension that fills this gap: it adds a test for checking whether a special-use attribute is assigned for a particular mailbox or any mailbox, and it adds the ability to file messages into a mailbox identified solely by a special-use attribute.

Status of This Memo

This is an Internet Standards Track document.

 This document is a product of the Internet Engineering Task Force (IETF). It represents the consensus of the IETF community. It has received public review and has been approved for publication by the Internet Engineering Steering Group (IESG). Further information on Internet Standards is available in Section 2 of RFC 7841.

 Information about the current status of this document, any errata, and how to provide feedback on it may be obtained at https://www.rfc-editor.org/info/rfc8579.

Copyright Notice

 Copyright (c) 2019 IETF Trust and the persons identified as the document authors. All rights reserved.

 This document is subject to BCP 78 and the IETF Trust's Legal Provisions Relating to IETF Documents (https://trustee.ietf.org/license-info) in effect on the date of publication of this document. Please review these documents carefully, as they describe your rights and restrictions with respect to this document. Code Components extracted from this document must include Simplified BSD License text as described in Section 4.e of the Trust Legal Provisions and are provided without warranty as described in the Simplified BSD License.

Bosch Standards Track [Page 1]

Table of Contents

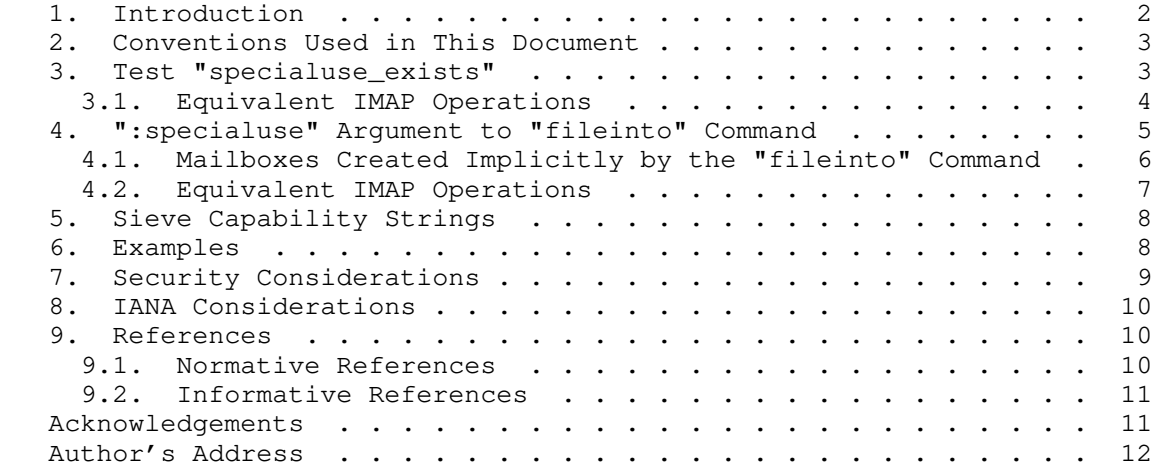

### 1. Introduction

 Commonly, several mailboxes in an IMAP message store [IMAP] have a special use. For example, there can be a special-use mailbox for storing the user's draft messages, for keeping copies of sent messages, and for collecting spam messages that were classified as such at delivery. The SPECIAL-USE capability [SPECIAL-USE] of the IMAP protocol defines mailbox attributes that identify these special mailboxes explicitly to the client. This way, client configuration is simplified significantly. Using the CREATE-SPECIAL-USE capability [SPECIAL-USE], IMAP clients can also configure these attributes dynamically based on user preference.

 Unlike the IMAP protocol, the Sieve mail filtering language [SIEVE] currently cannot freely access these special-use mailbox attributes. Particularly, the Sieve interpreter has no means to identify a mailbox with a particular special-use attribute. This would be very useful, for example, to find the user's "Spam" mailbox at delivery.

 In Sieve, limited access to the special-use attributes is provided using the "mboxmetadata" extension [SIEVE-MAILBOX], which allows testing for the presence of a special-use attribute in the "/private/ specialuse" IMAP METADATA [IMAP-METADATA] entry of a mailbox. Still, not all implementers will be willing to add the complexity of the IMAP METADATA capability just to provide access to special-use attributes to the Sieve interpreter.

Bosch Standards Track [Page 2]

 This document defines an extension to the Sieve mail filtering language that adds the ability to freely access mailbox special-use attributes. It adds a test called "specialuse\_exists" that checks 1) whether a special-use attribute is assigned for a particular mailbox or 2) whether any of the user's personal mailboxes have a special-use attribute assigned. It also adds the ability to file messages into a personal mailbox identified by a particular special-use attribute rather than the mailbox's name. This is achieved using the new ":specialuse" argument for the "fileinto" command [SIEVE].

2. Conventions Used in This Document

 The key words "MUST", "MUST NOT", "REQUIRED", "SHALL", "SHALL NOT", "SHOULD", "SHOULD NOT", "RECOMMENDED", "NOT RECOMMENDED", "MAY", and "OPTIONAL" in this document are to be interpreted as described in BCP 14 [KEYWORDS] [KEYWORDS-UPD] when, and only when, they appear in all capitals, as shown here.

 Conventions for notations are as described in Section 1.1 of [SIEVE], including use of the "Usage:" label for the definition of the action and the syntax of tagged arguments.

 In [IMAP] examples, "C:" and "S:" indicate lines sent by the client and server, respectively. If such lines are wrapped without a new "C:" or "S:" label, then the wrapping is for editorial clarity and is not part of the command.

3. Test "specialuse\_exists"

 Usage: specialuse\_exists [<mailbox: string>] <special-use-attrs: string-list>

 If the "mailbox" string argument is omitted, the "specialuse\_exists" test yields "true" if all of the following statements are true for each of the special-use attributes listed in the special-use-attrs argument:

- a. At least one mailbox exists in the user's personal namespace [NAMESPACE] that has that particular special-use attribute assigned.
- b. That mailbox allows the user in whose context the Sieve script runs to "deliver" messages into it.

Bosch Standards Track [Page 3]

 If the mailbox argument is specified, the "specialuse\_exists" test yields "true" if all of the following statements are true:

- a. The indicated mailbox exists.
- b. That mailbox allows the user in whose context the Sieve script runs to "deliver" messages into it.
- c. That mailbox has all of the special-use attributes listed in the special-use-attrs argument assigned to it.

 Refer to the specification of the "mailboxexists" test in Section 3.1 of RFC 5490 [SIEVE-MAILBOX] for a definition of when "delivery" of messages into a mailbox is deemed possible.

3.1. Equivalent IMAP Operations

 To clarify, the following IMAP protocol examples show a sequence of [IMAP] commands that a client could send to perform an assessment without Sieve that is equivalent to the "specialuse\_exists" test.

 First, the client queries which namespaces are available using the NAMESPACE command [NAMESPACE]:

 C: A01 NAMESPACE S: \* NAMESPACE (("INBOX/" "/")("Archive/" "/")) NIL (("Public/" "/")) S: A01 OK NAMESPACE command completed

 Subsequently, when no particular mailbox is of interest (i.e., the "specialuse\_exists" test has no mailbox argument), the client lists all mailboxes with special-use attributes in the two returned personal namespaces (this extended LIST command requires the LIST- EXTENDED IMAP capability [LIST-EXTENDED]):

 C: A02 LIST (SPECIAL-USE) "" ("INBOX/\*" "Archive/\*") RETURN (SPECIAL-USE) S: \* LIST (\Drafts) "/" INBOX/Drafts S: \* LIST (\Trash) "/" INBOX/Trash S: \* LIST (\Sent) "/" INBOX/Sent S: \* LIST (\Archive) "/" Archive/Default S: A02 OK LIST command completed

 Finally, using the MYRIGHTS command [IMAP-ACL], the client determines the access rights it has for the mailbox or mailboxes that have all the requested attributes assigned. This way, it can determine whether messages can be saved to any of those. In this example, an "\Archive" special-use mailbox is sought:

Bosch Standards Track [Page 4]

 C: A03 MYRIGHTS Archive/Default S: \* MYRIGHTS Archive/Default lrwsip

S: A03 OK Myrights completed

 The MYRIGHTS response indicates that the user has "insert" rights [IMAP-ACL] for the "Archive/Default" mailbox, meaning that the client can deliver (APPEND) messages to that mailbox and that the Sieve "specialuse\_exists" test would yield "true" in this case.

4. ":specialuse" Argument to "fileinto" Command

 Usage: fileinto [:specialuse <special-use-attr: string>] <mailbox: string>

 Normally, the "fileinto" command delivers the message in the mailbox specified using its positional mailbox argument, which is the name of the mailbox. However, if the optional ":specialuse" argument is also specified, the "fileinto" command first checks whether a mailbox exists in the user's personal namespace [NAMESPACE] with the specified special-use attribute assigned to it. If that is the case, that special-use mailbox is used for delivery instead. If there is no such mailbox or if the specified special-use attribute is unknown to the implementation in general, the "fileinto" action proceeds as it would without the ": specialuse" argument.

 Summarizing, if the ":specialuse" argument is specified, the "fileinto" command deals with two mailboxes that may or may not exist and may, in fact, be equal:

- o A special-use mailbox in the user's personal namespace, which has at least the special-use attribute specified with the ":specialuse" argument assigned to it. The name for this mailbox is not relevant here; it is only identified by the assigned special-use attribute.
- o The default mailbox named by the positional string argument of the "fileinto" command, which is used when the special-use mailbox is not found.

 The special-use attribute specified with the ":specialuse" argument conforms to the "use-attr" syntax described in Section 6 of RFC 6154 [SPECIAL-USE]. Implementations SHOULD handle an invalid special-use attribute in the same way as an invalid mailbox name is handled. The string parameter of the ":specialuse" argument is not a constant string, which means that variable substitutions are allowed when the "variables" extension [VARIABLES] is active. In that case, the syntax of the special-use attribute is only verified at runtime.

Bosch Standards Track [Page 5]

 If neither the special-use mailbox nor the default mailbox exists, the "fileinto" action MUST proceed exactly as it does in case the ":specialuse" argument is absent and the mailbox named by its positional argument does not exist. The various options for handling this situation are described in Section 4.1 of RFC 5228 [SIEVE].

 More than one mailbox in the user's personal namespace can have a particular special-use attribute assigned. If one of those mailboxes is, in fact, the default mailbox named by the positional string argument of the "fileinto" command, that mailbox MUST be used for delivery. If the default mailbox is not one of the options, the mailbox that is chosen for delivery is implementation defined. However, while the set of mailboxes to which the involved special-use attribute are assigned remains unchanged, implementations SHOULD ensure that the mailbox choice is made consistently, so that the same mailbox is used every time. Conversely, the chosen mailbox MAY change once the assignments of the special-use attribute that are relevant for the mailbox choice are changed (usually by user interaction).

 If delivery to the special-use mailbox fails for reasons not relating to its existence, the Sieve interpreter MUST NOT subsequently attempt delivery in the indicated default mailbox as a fallback. Instead, it MUST proceed exactly as it does in case the ":specialuse" argument is absent and delivery to the mailbox named by its positional argument fails. This prevents the situation where messages are unexpectedly spread over two mailboxes in case transient or intermittent delivery failures occur.

4.1. Mailboxes Created Implicitly by the "fileinto" Command

 Before attempting to deliver the message into the specified mailbox, the "fileinto" command may implicitly create the mailbox if it does not exist (see Section 4.1 of RFC 5228 [SIEVE]). This optional behavior can be requested explicitly using the "mailbox" extension [SIEVE-MAILBOX], which adds the optional ":create" argument to the "fileinto" command. If the ":create" argument is specified with "fileinto", it instructs the Sieve interpreter to unconditionally create the specified mailbox if needed. Note that the ":create" argument has no effect when the implicit creation of mailboxes for delivery is the default behavior.

When the ":specialuse" argument is present, this behavior does not change; the Sieve interpreter will implicitly create the specified default mailbox if needed. This need arises when both the special use mailbox and the default mailbox are not found.

Bosch Standards Track [Page 6]

 If the server implementation supports the CREATE-SPECIAL-USE capability [SPECIAL-USE] for IMAP (i.e., it allows assigning special use attributes to new mailboxes), it SHOULD assign the special-use attribute specified with the ":specialuse" argument to the newly created mailbox.

4.2. Equivalent IMAP Operations

 To clarify, the following IMAP protocol examples show a sequence of [IMAP] commands that a client could send to perform an action without Sieve that is equivalent to the "fileinto" action with the ":specialuse" argument. The following Sieve script is assumed:

 require "fileinto"; require "special-use";

fileinto :specialuse "\\Archive" "INBOX/Archive";

 First, the client proceeds as in Section 3.1 to find out whether the indicated special-use attribute is assigned to any mailbox in the user's personal namespace. If a matching special-use mailbox is found, the message is delivered there using the IMAP APPEND command. If no matching special-use mailbox is found, the client attempts to deliver the message to the indicated default mailbox:

 C: A04 APPEND INBOX/Archive {309} S: A04 NO [TRYCREATE] Mailbox does not exist: INBOX/Archive

 In this example, the default mailbox does not exist either. In that case, the client MAY create the default mailbox and assign the indicated special-use attribute to it:

 C: A05 CREATE INBOX/Archive (USE (\Archive)) S: A05 OK Create completed

Bosch Standards Track [Page 7]

 Finally, the client completes the delivery: C: A06 APPEND INBOX/Archive {309} S: + OK C: Date: Wed, 18 Jul 2018 22:00:09 +0200 C: From: mooch@owatagu.siam.example C: To: Fred Foobar <foobar@Blurdybloop.example> C: Subject: afternoon meeting C: Message-Id: <Q234234-01012222@owatagu.siam.example> C: MIME-Version: 1.0 C: Content-Type: text/plain; charset=UTF-8  $\mathsf{C}$ : C: Hi Fred, do you think we can meet again at 3:30 tomorrow?  $\mathbb{C}$ : S: A06 OK [APPENDUID 1533375901 2312] Append completed.

5. Sieve Capability Strings

 A Sieve implementation that defines the "specialuse\_exists" test and the ":specialuse" argument for the "fileinto" command will advertise the capability string "special-use".

6. Examples

 The following example saves the message in the mailbox where messages deemed to be junk mail are held. This mailbox is identified using the "\Junk" special-use attribute. If no mailbox has this attribute assigned, the message is filed into the mailbox named "Spam". If the mailbox named "Spam" does not exist either, the result of this Sieve script is implementation dependent, e.g., it may trigger an error or the mailbox may be created implicitly.

 require "fileinto"; require "special-use";

fileinto :specialuse "\\Junk" "Spam";

 The following very similar example explicitly handles the case in which neither a "\Junk" special-use mailbox nor the "Spam" mailbox exists. In that case, a mailbox called "Spam" is created, and the message is stored there. Additionally, the "\Junk" special-use attribute may be assigned to it.

 require "fileinto"; require "special-use"; require "mailbox";

fileinto :specialuse "\\Junk" :create "Spam";

Bosch Standards Track [Page 8]

 The following example is used in a Sieve script that is triggered from an IMAP event rather than at message delivery [IMAPSIEVE]. This Sieve script redirects messages to an automated recipient that processes junk mail if those messages are copied or moved into a mailbox that has the "\Junk" special-use attribute assigned.

```
 require "imapsieve";
require "special-use";
require "environment";
require "variables";
if environment :contains "imap.mailbox" "*" {
  set "mailbox" "${1}";
}
if allof(
    environment "imap.cause" "COPY",
    specialuse_exists "${mailbox}" "\\Junk") {
   redirect "spam-report@example.org";
}
```
7. Security Considerations

 Security considerations are discussed in [SIEVE], [VARIABLES], and [SPECIAL-USE]. It is believed that this extension does not introduce any additional security concerns.

 Note that this specification explicitly restricts the special-use mailbox to the user's personal namespace. First, this avoids the need to search the entire mail storage for mailboxes that have a particular special-use attribute assigned. This could put undue load on the system, while shared special-use mailboxes are deemed of limited use with the currently defined special-use attributes. Secondly, it prevents security concerns with shared mailboxes that have special-use attributes assigned that apply to all users. Searching the entire mail storage for special-use mailboxes could lead to messages unexpectedly or even maliciously being filed to shared mailboxes.

 This restriction could be lifted for particular future special-use attributes, but such new attributes should have a clear application for shared mailboxes, and the security concerns should be considered carefully.

Bosch Standards Track [Page 9]

8. IANA Considerations

 IANA has registered the Sieve extension specified in this document in the "Sieve Extensions" registry at <https://www.iana.org/assignments/ sieve-extensions>:

 Capability name: special-use Description: adds a test for checking whether an IMAP special-use attribute is assigned for a particular mailbox or any mailbox; also adds the ability to file messages into a mailbox identified solely by a special-use attribute. RFC number: RFC 8579 Contact address: Sieve discussion list <sieve@ietf.org>

# 9. References

9.1. Normative References

[IMAP-METADATA]

 Daboo, C., "The IMAP METADATA Extension", RFC 5464, DOI 10.17487/RFC5464, February 2009, <https://www.rfc-editor.org/info/rfc5464>.

 [KEYWORDS] Bradner, S., "Key words for use in RFCs to Indicate Requirement Levels", BCP 14, RFC 2119, DOI 10.17487/RFC2119, March 1997, <https://www.rfc-editor.org/info/rfc2119>.

[KEYWORDS-UPD]

 Leiba, B., "Ambiguity of Uppercase vs Lowercase in RFC 2119 Key Words", BCP 14, RFC 8174, DOI 10.17487/RFC8174, May 2017, <https://www.rfc-editor.org/info/rfc8174>.

#### [NAMESPACE]

 Gahrns, M. and C. Newman, "IMAP4 Namespace", RFC 2342, DOI 10.17487/RFC2342, May 1998, <https://www.rfc-editor.org/info/rfc2342>.

 [SIEVE] Guenther, P., Ed. and T. Showalter, Ed., "Sieve: An Email Filtering Language", RFC 5228, DOI 10.17487/RFC5228, January 2008, <https://www.rfc-editor.org/info/rfc5228>.

#### [SIEVE-MAILBOX]

 Melnikov, A., "The Sieve Mail-Filtering Language -- Extensions for Checking Mailbox Status and Accessing Mailbox Metadata", RFC 5490, DOI 10.17487/RFC5490, March 2009, <https://www.rfc-editor.org/info/rfc5490>.

Bosch Standards Track [Page 10]

[SPECIAL-USE]

 Leiba, B. and J. Nicolson, "IMAP LIST Extension for Special-Use Mailboxes", RFC 6154, DOI 10.17487/RFC6154, March 2011, <https://www.rfc-editor.org/info/rfc6154>.

[VARIABLES]

 Homme, K., "Sieve Email Filtering: Variables Extension", RFC 5229, DOI 10.17487/RFC5229, January 2008, <https://www.rfc-editor.org/info/rfc5229>.

9.2. Informative References

- [IMAP] Crispin, M., "INTERNET MESSAGE ACCESS PROTOCOL VERSION 4rev1", RFC 3501, DOI 10.17487/RFC3501, March 2003, <https://www.rfc-editor.org/info/rfc3501>.
- [IMAP-ACL] Melnikov, A., "IMAP4 Access Control List (ACL) Extension", RFC 4314, DOI 10.17487/RFC4314, December 2005, <https://www.rfc-editor.org/info/rfc4314>.

[IMAPSIEVE]

 Leiba, B., "Support for Internet Message Access Protocol (IMAP) Events in Sieve", RFC 6785, DOI 10.17487/RFC6785, November 2012, <https://www.rfc-editor.org/info/rfc6785>.

[LIST-EXTENDED]

 Leiba, B. and A. Melnikov, "Internet Message Access Protocol version 4 - LIST Command Extensions", RFC 5258, DOI 10.17487/RFC5258, June 2008, <https://www.rfc-editor.org/info/rfc5258>.

Acknowledgements

 Thanks to Stan Kalisch, Barry Leiba, Alexey Melnikov, Ken Murchison, and Ned Freed for reviews and suggestions.

 Thanks to the authors of RFC 5490 [SIEVE-MAILBOX], from which some descriptive text in this document is borrowed.

Bosch Standards Track [Page 11]

Author's Address

 Stephan Bosch Open Xchange Oy Lars Sonckin kaari 12 Espoo 02600 Finland

Email: stephan.bosch@open-xchange.com

Bosch Standards Track [Page 12]